# When looking at products from our "Browse by Brand" page:

- The best method for determining sku number from our browse by brand page is to reference the URL of the product, while hovering over the product image.
- With cursor over product image, please reference the link that appears in your browser
  - Note: This example was created using Google Chrome

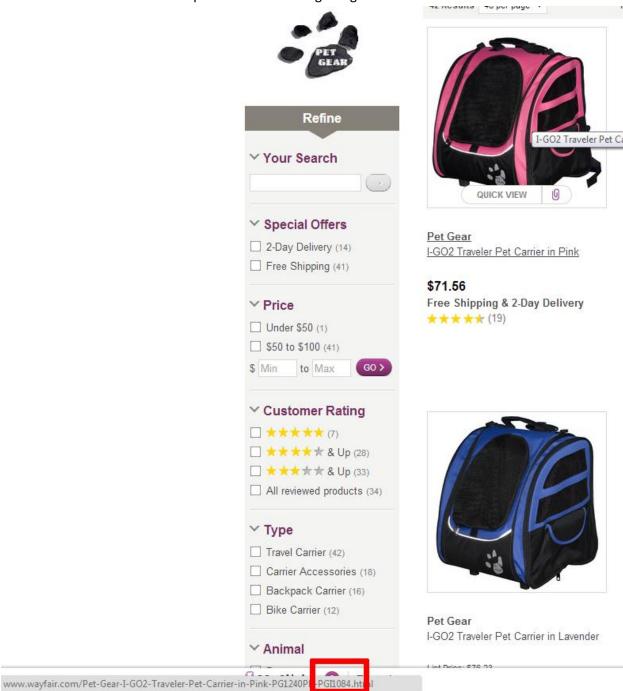

- If you are using a browser that doesn't display links, the best method would then be to click into the actual product page.

# When looking from a Wayfair SKU Product Page:

- Once you are within an individual product page, there are several places to reference Wayfair
  SKU #
- The first will be the link that now displays in your browsers search bar:

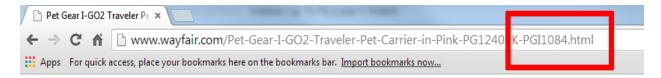

- SKU# is also stored in the top right corner of the page:

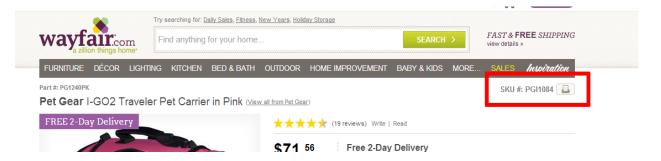

- Lastly, if all else fails, you can scroll to the bottom of the product page in our "Reference" section:

Low Prices on Pet Gear. Pet Gear Carrier, Shop roday! Pet Gear For Dogs - Pet Gear For Cats \*\*\*\* 36,134 reviews for chewy.com

#### **Travel Carriers For Pets**

www.zulily.com/

Up to 70% Off Quality Carriers for Pets. Hurry & Shop Now!

Bedding Holiday Décor

Home Décor Invite a Friend, Earn \$15 Kitchen Nursery Furniture

#### Pink dog carrier

www.hotdogcollars.com/ Pink Plaid Pet Carrier - \$49.95! Ships For Free, Order Online Now \*\*\*\* 2,801 reviews for hotdogcollars.com

### Reference

OUR SKU # PGI1084

This item is also sometimes listed under the following manufacturer numbers: PG1240PK

#### ▶ back to top

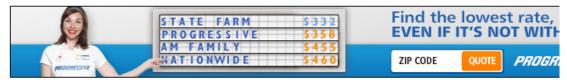

Advertisement Feedback »

### Recent History

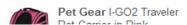

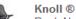

Knoll ® Regeneration Flex

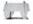

Angel Line Fixed